## Hinweise zur Anfertigung wissenschaftlicher Arbeiten<sup>1</sup>

Dr. Birgit Demuth Prof. Dr. Heinrich Hußmann Technische Universität Dresden Fakultät Informatik Institut fur Software- und Multimediatechnik ¨ Lehrstuhl Softwaretechnologie

10. Januar 2007

 $^1\rm{mit}$  freundlicher Unterstützung der Fakultät Erziehungswissenschaften an der TU Dresden, Institut für Sozialpädagogik und Institut für Allgemeine Erziehungswissenschaft. Des weiteren danke ich meinen Kollegen Simone Röttger und Mike Fischer für ihre konstruktiven Hinweise bei der Anfertigung dieser Schrift.

II

## Inhaltsverzeichnis

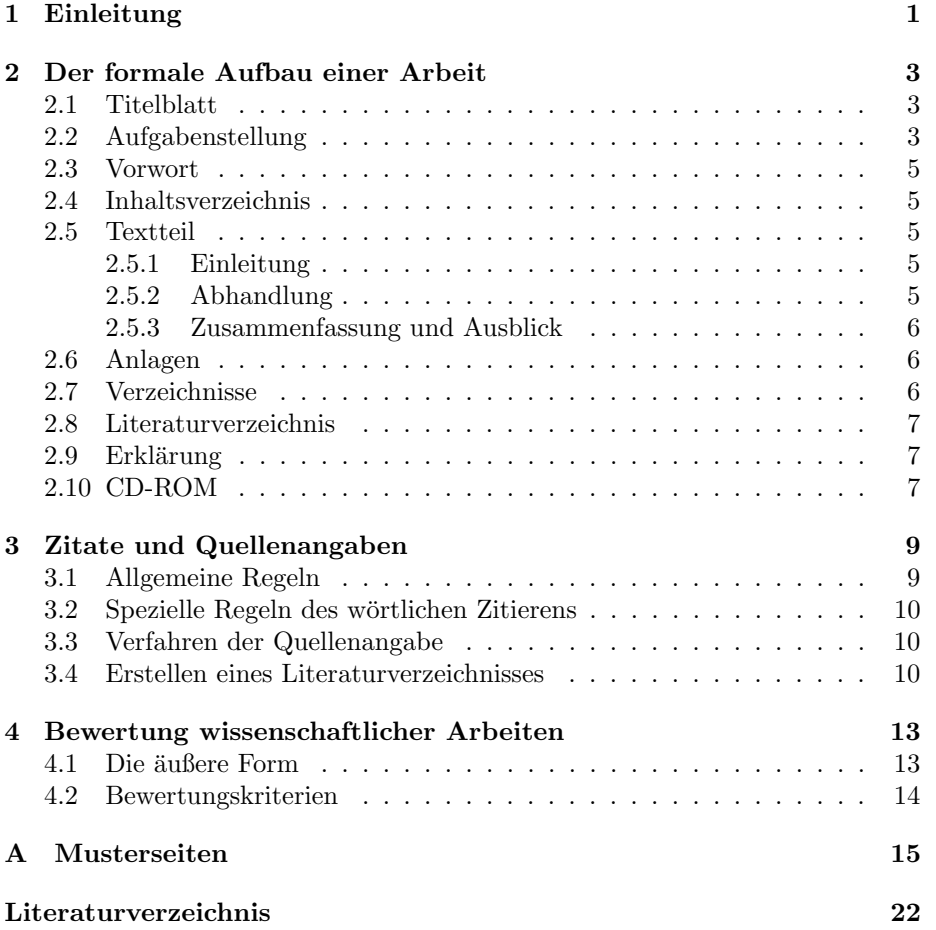

IV INHALTSVERZEICHNIS

# Kapitel 1 Einleitung

Im Verlaufe des Studiums sind wissenschaftliche Arbeiten anzufertigen, die schriftlich vorzulegen sind. Zumeist handelt es sich bei diesen Ausarbeitungen um Große Belege, Bakkalaureats- und Diplomarbeiten. Diese wissenschaftlichen Arbeiten mussen bestimmten inhaltlichen und formalen Kriterien entsprechen. ¨ Die folgenden Ausführungen sollen Hinweise geben zur formalen Gestaltung vor allem deutschsprachiger Arbeiten. Auf inhaltliche Aspekte (wie Literatur-- /Materialbeschaffung und -verarbeitung, Erstellen eines Manuskriptes) soll hier nicht näher eingegangen werden. Zu diesem Zweck leisten die im Literaturverzeichnis angegebenen Bucher zur Technik wissenschaftlichen Arbeitens gute ¨ Dienste [Poe88], [Pet99]. Besonders zu empfehlen ist [DLLS93] mit Hinweisen für wissenschaftliches Arbeiten in der Informatik.

Ebenso wird auf Fragen der Stilistik verzichtet (vgl. dazu z.B. [Rei77], [Rec02]). An dieser Stelle sollen lediglich folgende wichtige Regeln genannt werden:

- Formulieren Sie einfach und konkret! Beachten Sie die drei K von Peter Rechenberg: Klarheit, Kürze, Klang ([Rec02])!
- Vermeiden Sie in deutschen Texten Amerikanismen, wenn übliche oder treffende deutsche Ubersetzungen gibt. Anderenfalls sollte der englische Begriff (zumindest einer, der nicht weitläufig eingebürgert ist) bei der ersten Verwendung erklärt werden.

Für englischsprachige Arbeiten gelten weitgehend die gleichen Regeln wie für deutsche Arbeiten. Bezüglich stilistischer und sprachlicher Besonderheiten beim Verfassen der Texte wird auf die Literatur [Str01], [Hin93] verwiesen.

Im folgenden wird zunächst der formale Aufbau einer wissenschaftlichen Arbeit beschrieben (Kapitel 2). In Kapitel 3 werden wichtige Regeln des Zitierens und der Quellenangabe zusammengestellt. Abschließend werden Hinweise zur Bewertung wissenschaftlicher Arbeiten am Lehrstuhl gegeben.

## Kapitel 2

## Der formale Aufbau einer Arbeit

Die Bestandteile einer wissenschaftlichen Arbeit sind in Abbildung 2.1 schematisch dargestellt und werden in den folgenden Abschnitten erläutert.

#### 2.1 Titelblatt

Das Titelblatt soll immer ein gesondertes und nicht nummeriertes Blatt sein. Des weiteren soll das Titelblatt nur einseitig gedruckt werden. In Anlage A sind sowohl ein deutsch- als auch ein englischsprachiges Musterblatt enthalten. Wichtige Informationen auf dem Titelblatt sind:

- Art der Arbeit (Diplomarbeit, Großer Beleg, ...)
- vollständiger und genauer Titel der Arbeit (entspricht dem Thema der ausgegebenen Aufgabenstellung)
- Name und Vorname des Verfassers
- nähere Informationen zum Verfasser zwecks Identifikation, z.B. Geburtsdatum und -ort oder Matrikelnummer
- Bezeichnung der Institution, an der die Arbeit geschrieben wurde (TUD, Fakultät Informatik, Institut, Lehrstuhl)
- Titel und Namen der Hochschullehrer/Betreuer
- Termin der Abgabe

Gegebenenfalls muß der Inhalt des Titelblattes an den Charakter der Arbeit angepaßt werden. Z.B. sollte im Falle eines Kooperationsvertrages mit einer externen Institution Titel und Name des externen Betreuers sowie deren Institution bzw. Firma aufgenommen werden.

### 2.2 Aufgabenstellung

Das zweite Blatt der Arbeit soll das Original oder eine Kopie der vom Lehrstuhl ausgegebenen Aufgabenstellung sein.

 $\label{thm:optimal} Titelblatt$ 

Aufgabenstellung

Vorwort

Inhaltsverzeichnis

Textteil (numerisch gegliedert)

Einleitung

Abhandlung (strukturiert)

Zusammenfassung und Ausblick

Anlagen (strukturiert)

Verzeichnisse

Literaturverzeichnis

Erklärung

Maschinell lesbarer Datenträger (CD-ROM)

Abbildung 2.1: Bestandteile einer wissenschaftlichen Arbeit

#### 2.3. VORWORT 5

#### 2.3 Vorwort

Das Vorwort hat noch nichts mit dem Inhalt der Arbeit selbst zu tun und kann deshalb auch *fehlen*. Es bietet die Möglichkeit, Äußerungen zum Umfeld der Arbeit zu machen, welche der Verfasser für nötig hält, z.B. Danksagungen für erwiesene Unterstützung bei der Arbeit oder Lesehinweise.

#### 2.4 Inhaltsverzeichnis

Das Inhaltsverzeichnis enthält die Überschriften der einzelnen Bestandteile der Arbeit. Es entspricht also der Gliederung, enthält aber zusätzlich dazu am rechten Rand die Seitenzahlen.

### 2.5 Textteil

Der Textteil ist in Kapitel/Abschnitte/Unterabschnitte einzuteilen. Um die Überund Unterordnung deutlich zu machen, soll nach dem Dezimalsystem gegliedert werden. Die Nummerierung der Kapitel beginnt mit der Einleitung und endet mit dem zusammenfassenden Kapitel. Die Seitennummerierung sollte mit der Einleitung beginnen.

#### 2.5.1 Einleitung

Die Einleitung "ist gleichsam eine Art Schleuse, die den Leser gedanklich in die Arbeit hineinfuhrt, die ihn konzentriert auf die zentrale Problem-/Fragestellung ¨ und zu den wesentlichen Gedankengängen hinführt"([Pet99], S. 113). Der Leser soll erfahren

- warum das Thema bearbeitet wird;
- was am Thema für wesentlich und bearbeitenswert gehalten wird und warum;
- wie das Thema bearbeitet werden soll, mit welcher Methode und warum mit gerade dieser Methode,
- in welcher Schrittfolge und warum gerade in dieser Schrittfolge [Pet99].

Des weiteren soll die Einleitung kurz den Inhalt der nachfolgenden Kapitel beschreiben.

Ein wichtiger Punkt ist auch die Charakterisierung des technischen Standes einschließlich der Entwicklungstendenzen auf dem bearbeiteten wissenschaftlichen Teilgebiet. Der Verfasser der Arbeit sollte abhängig vom Umfang dieser Darstellung abschätzen, ob dazu ein eigenständiges Kapitel der Arbeit sinnvoll ist.

#### 2.5.2 Abhandlung

Die Abhandlung stellt den Kern der Arbeit dar. Sie enthält die Sachaussagen zum Thema bzw. zum Problem. Insbesondere muß sie in klarer, präziser und technisch fehlerfreier Argumentation die Lösung des gegebenen Problems ableiten. Diese Darstellung sollte insbesondere auch den eigenen wissenschaftlichen Beitrag verdeutlichen.

Die Abhandlung ist durch eine nach inhaltlichen und logischen Gesichtspunkten vorgenommene Über- und Unterordnung in vergleichbare Kapitel/Abschnitte/Unterabschnitte zu gliedern. Diese Kapitel/Abschnitte/Unterabschnitte sind mit knappen, stichwortartigen Überschriften zu versehen, welche den jeweiligen Inhalt möglichst konzentriert auf den Punkt bringen.

#### 2.5.3 Zusammenfassung und Ausblick

Das Schlußkapitel der Arbeit bildet die Zusammenfassung. Hier müssen die Fragestellungen oder Thesen der Einleitung wieder aufgenommen und die Ergebnisse der Arbeit knapp und prägnant formuliert sowie in einen größeren Zusammenhang eingeordnet werden. Es sollten Schlußfolgerungen gezogen und ein Ausblick auf mögliche Konsequenzen bzw. noch zu lösende Probleme gegeben werden. Hier ist auch der Platz für eigene Einschätzungen und Vorschläge für weitere wissenschaftliche Arbeiten.

#### 2.6 Anlagen

In die Anlagen gehört Material, das als Beleg oder zur Illustration dient, aber für den unmittelbaren Textzusammenhang nicht unbedingt notwendig ist, wie z.B. umfangreiche Modelle, wichtige erstellte Dokumente, Testergebnisse und Messungen. Sind im Rahmen der Arbeit empirische Untersuchungen durchgeführt worden, müssen sowohl die Datenerhebungsmittel (z.B. Interviewleitfaden oder Fragebogenmuster) als auch die erhobenen Daten (z.B. Protokolle) als Anlagen beigefugt werden. Implementierter Programmcode sowie dessen Dokumentati- ¨ on sollte in der Regel ausschließlich in elektronischer Form auf einer CD-ROM bereitgestellt werden.

### 2.7 Verzeichnisse

Gegebenenfalls sollten zur besseren Lesbarkeit und Orientierung in der Arbeit Verzeichnisse wie

- Abbildungsverzeichnis
- Tabellenverzeichnis
- Stichwortverzeichnis
- $\bullet$  Abkürzungsverzeichnis für nicht geläufige Abkürzungen
- Inhaltsverzeichnis des beigelegten elektronisch lesbaren Datenträgers (i.Allg. CD-ROM)

hinzugefügt werden. Die Reihenfolge der Verzeichnisse (einschließlich Literaturverzeichnis) sollte mit dem Betreuer abgestimmt werden.

#### 2.8 Literaturverzeichnis

Im Literaturverzeichnis müssen alle für die Arbeit benutzten Quellen in bibliographischer Vollständigkeit wiedergegeben werden, wobei im Textteil auf jede dieser Quellen mindestens einmal verwiesen sein muß.

Quellen (oftmals Spezifikationen oder Artikel), die nur über das WWW verfugbar waren, sind ebenfalls in das Literaturverzeichnis aufzunehmen. Falls ¨ diese im WWW gefundenen Quellen in einer Zeitschrift/Konferenz o.ä. veröffentlicht wurden, sollte diese Quelle (zumindest zusätzlich) angegeben werden.

Weitere Hinweise zum Erstellen eines Literaturverzeichnisses sind in Abschnitt 3.4 zu finden.

### 2.9 Erklärung

Zum Schluß ist es erforderlich, mit handschriftlicher Unterschrift zu versichern, dass die Arbeit selbständig angefertigt, alle Zitate kenntlich gemacht sowie alle benutzten Quellen und Hilfsmittel angegeben wurden.

#### 2.10 CD-ROM

Der Arbeit sollte ein maschinell lesbarer Datenträger (i.Allg. eine Multi-Session-CD-ROM) mit folgenden Dateien

- Inhaltsverzeichnis der CD-ROM in HTML-Format
- Textdokumente der Diplomarbeit
- Quell- und ausführbarer Code von Software-Artifakten (Modelle, Quellcode, Dokumentationen)
- verwendete Quellen in elektronischer Form (sofern vorhanden und aus dem WWW heruntergeladen) möglichst im PDF-Format
- verwendete und frei verfügbare Softwaretools, sofern diese nicht auf den Computern des Lehrstuhles installiert sind
- Liste der zum Thema relevanten WWW-Links
- Zwischenbericht und Verteidigungsvortrag (Folien); Verteidigungsvortrag soll nach der Diplomverteidigung auf die CD-ROM geschrieben werden.

beigelegt werden.

## Kapitel 3

## Zitate und Quellenangaben

Im folgenden werden fur die wissenschaftlich-technische Literatur wichtige Tech- ¨ niken des Zitierens und der Quellenangabe beschrieben. Dabei wird auf traditionelle Verfahren wie der Quellenangabe durch Anmerkungen und Fußnoten (üblich vor allem in geisteswissenschaftlichen Fächern) verzichtet. Anmerkungen und Fußnoten sollten in unserem Kontext eher sparsam oder gar nicht verwendet werden.

#### 3.1 Allgemeine Regeln

- 1. Grundsätzlich gilt, dass Zitate, die in die eigene wissenschaftliche Arbeit ubernommen und eingearbeitet wurden, immer als solche kenntlich zu machen sind. Dies gilt nicht nur für Texte, sondern auch für Fotos, Abbildungen, Graphiken, Tabellen u.ä. Unterschieden wird dabei zwischen
	- (a) w¨ortlichen (originalgetreuen) Zitaten und
	- (b) nicht-wörtlichen (sinngemäßen) Zitaten, sogenannten Paraphrasen.

Alle Zitate sind mit einer Quellenangabe zu belegen einschließlich der Seitennummer (bei wörtlichen Zitaten) aus dem als Vorlage verwendeten Primärdokument. Wörtliche Zitate werden durch Anführungszeichen gekennzeichnet. Sinngemäße, in eigene Worte gefaßte Umschreibungen eines Zitats kommen nicht in "Gänsefüßchen".

2. Zitate sollten kurz sein.

In technischen Abhandlungen sollten ebenso wie Anmerkungen und Fußnoten Zitate sparsam verwendet werden. Falls sich trotzdem ein Zitat anbietet, sollte es kurz sein.

- 3. Zitate müssen in Inhalt und Form genau und zutreffend sein. D.h., bei wörtlichen Zitaten ist ein Text in seiner Orthographie und Interpunktion genau wiederzugeben, was auch bei Druckfehlern und veralteten Schreibweisen gilt. Jedes Zitat, das in einen neuen Kontext aufgenommen wird, muß seinen ursprünglichen Sinn behalten.
- 4. Zitate müssen unmittelbar sein. D.h., sie sollten aus dem Originaltext stammen und nicht aus "zweiter

Hand" ubernommen sein. Nur im Ausnahmefall - wenn die Originallitera- ¨ tur nicht zu beschaffen ist - ist ein Zitieren aus "zweiter Hand" zulässig.<br>Erhalt fahr ist in der Erhalt fahr ist einer fahr ist einer fahr ist einer fahren sich einer fahren sich einer Es bedarf dann einer Kennzeichnung durch den Zusatz "zitiert in", gefolgt von der Angabe der Sekundärquelle.

5. Zitate sollen zweckentsprechend sein. D.h., sie sollten in den Zusammenhang der eigenen Darstellung passen und geschickt in den laufenden Text eingebunden werden.

### 3.2 Spezielle Regeln des wörtlichen Zitierens

Bei der Anfertigung wissenschaftlicher Arbeiten sollte man auch jene Techniken des wörtlichen Zitierens kennen und beherrschen, die sich auf die Änderung der Textgestalt beziehen (z.B. Einfugung eines Zitates in den eigenen Satzbau ¨ durch grammatische Anpassungen). Da diese Techniken in technischer Literatur jedoch selten verwendet werden, wird an dieser Stelle auf [Poe88] verwiesen.

Bei englischen Zitaten kann davon ausgegangen werden, dass der Leserkreis der wissenschaftlichen Arbeit der Sprache mächtig ist, so dass sich eine Übersetzung erübrigt und Zitate in wörtlichem Englisch wiedergegeben werden können.

#### 3.3 Verfahren der Quellenangabe

Für den Nachweis der Herkunft einer wörtlich oder sinngemäß aus der Literatur ubernommenen Textpassage ist in der technischen Literatur die Quellenangabe durch Klammerhinweise üblich. Dabei erfolgt der Hinweis auf die Quelle im fortlaufenden Text unmittelbar hinter dem Zitat oder der Darstellung eines Sachverhaltes durch die in eckige Klammern gesetzte Angabe von alphabetischen oder numerischen *Schlüsseln* <sup>1</sup>. Jeder Schlüssel identifiziert einen Eintrag im Literaturverzeichnis, welches die ausfuhrlichen bibliographischen Angaben ¨ enthält. Für die Bildung der Schlüssel gibt es eine Vielzahl von Varianten. Sehr verbreitet ist die fortlaufende Nummerierung und die Bildung eines Schlüssel aus Autor-Nachname und Publikationsjahr. Wird im Fall eines alphabetischen Schlussels in der Arbeit aus verschiedenen Werken eines Autors zitiert, die im ¨ selben Jahr erschienen sind, werden zur eindeutigen Kennzeichnung der Quelle im Schlüssel kleine Buchstaben (a,b,c usw.) hinter das Publikationsjahr gesetzt.

Die Wahl des Stils der Quellenangabe sollte mit dem Betreuer abgestimmt werden. Bei der Verwendung von LATEX/BIBTEX kann ein vordefinierter Stil eingestellt werden (im Fall dieser Schrift alpha).

### 3.4 Erstellen eines Literaturverzeichnisses

Auf den verschiedenen wissenschaftlichen Gebieten gibt es verschiedene präzise Richtlinien für das Erstellen eines Literaturverzeichnisses. Umfangreiche Literaturverzeichnisse können auch gegliedert werden. So macht in studentischen wissenschaftlich-technischen Arbeiten manchmal eine Gliederung in Literaturquellen und  $WWW-Quellen$  Sinn. Ausführliche Hinweise zur Erstellung von Literaturverzeichnissen sind z.B. in [Poe88] und [Hin93] zu finden.

<sup>&</sup>lt;sup>1</sup>In [Poe88] werden diese Schlüssel Beleg oder Bezug, in [GMS94] Label genannt.

In der Regel erfolgt die Anordnung der Literatur alphabetisch nach dem Nachnamen des (ersten) Verfassers bzw. Herausgebers. Werden von einem Autor mehrere Bücher oder Artikel erwähnt, wird das Erscheinungsjahr als zweites Anordnungskriterium benutzt. Die Wiedergabe der einzelnen Quellen erfolgt je nach Art der Literatur (Buch, Zeitschriftenaufsatz, Konferenzartikel, Standard o.ä.) in einer bestimmten, durch Konventionen festgelegten Weise, wobei es im Detail davon vielfältig abweichende Varianten gibt. Üblich sind folgende Angaben (angegeben in einer für Informatiker lesbaren abstrakten, BNF-ähnlichen Notation):

Bei Büchern: <Autorenliste>. <Titel und Untertitel des Buches>. <Verlag>, [<Nummer der Auflage>], <Erscheinungsort>, <Erscheinungsjahr>.

#### Beispiel:

Helmut Balzert. Lehrbuch der Software-Technik. Software-Entwicklung. Spektrum Akademischer Verlag, Heidelberg, Berlin, Oxford, 1996.

Bei Konferenzartikeln: <Autorenliste>. <Titel des Artikels>.

In: [(<Herausgeberliste> {(Hrsg.)| (Ed.)}.] <Titel der Proceedings>. <Ort der Konferenz>, <Zeitpunkt der Konferenz>, <Verlagsinformationen>, [<Seitenzahlen des Artikels>].

#### Beispiel:

Birgit Demuth, Heinrich Hussmann. Using OCL Constraints for Relational Database Design. In: UML'99 The Unified Modeling Language. Second Int. Conference. Fort Collins, CO, USA, October 1999, Springer, 1999.

Bei Zeitschriftenartikeln: <Autorenliste>. <Titel des Artikels>.

In: <Name der Zeitschrift>, <Zeitschriftenjahrgang>:<Heftnummer>, <Erscheinungsjahr>, <Seitenzahlen>.

#### Beispiel:

Bertrand Meyer. Applying "Design by Contract". In: IEEE Computer, 25:10, 1992, 40-51.

Bei Aufsätzen aus Sammelwerken: <Autorenliste>.<Titel des Artikels>. In: (<Herausgeberliste> {(Hrsg.)| (Ed.)}. <Titel des Sammelwerkes>. [<Nummer der Auflage>], <Verlag>, <Erscheinungsort>, <Erscheinungsjahr>, [<Seitenzahlen des Artikels>].

#### Beispiel:

Theo Härder. Realisierung von operationalen Schnittstellen. In: Peter C. Lockemann, Joachim W. Schmidt (Hrsg.). Datenbank-Handbuch. Springer, Berlin, 1987, 167- 342.

#### Bei Standards, Spezifikationen und Dokumentationen :

<Name des Autors, der Organisation oder Firma>. <Titel und Untertitel>. [<Adresse>], [<Version>], [<Zeitpunkt>].

Beispiel:

Object Management Group (OMG). Unified Modeling Language (UML) 1.3 specification. Version 1.3, 2000.

Bei akademischen Qualifizierungsarbeiten (Diplom, Dissertation, ...): <Autorenliste>. <Titel der Arbeit>. <Typ der Arbeit>, <Institution>,  $[\langle \text{Ort}\rangle]$ ,  $\langle \text{Jahr}\rangle$ .

#### Beispiel:

Sten Löcher. UML/OCL für die Integritätssicherung in Datenbankanwendungen. Diplomarbeit, Technische Universität Dresden, 2001.

Wir empfehlen bei Verwendung von LATEX die BIBTEX-Werkzeuge zur Erstellung von Quellennachweisen (in BIBTEX Einträge genannt, siehe [GMS94], S. 423). In BIBTEX sind für jeden Eintragstyp zwingende (z.B. Autor und Titel) und optionale Felder (z.B. Auflage und Typ) definiert.

Ein völlig neuer Eintragstyp, der auch in [GMS94] noch keine Berücksischtigung gefunden hat, sind WWW-Quellen. Lediglich im WWW selbst [WWW01] konnten wir den Hinweis auf verschiedene Konventionen finden. Die WWW-Quellen [WWW01], [Str01] und [Les01] sind beispielsweise im MLA<sup>2</sup>-Style [Gib98] angegeben.

Wichtig bei der Erstellung eines Literaturverzeichnisses sind folgende zwei allgemeine Regeln:

- 1. Legen Sie sich bei allen Quellenangaben auf einen Stil fest!
- 2. Geben Sie alle verwendeten Quellen und diese möglichst präzise an!

<sup>2</sup>Modern Language Association

## Kapitel 4

## Bewertung wissenschaftlicher Arbeiten

### 4.1 Die äußere Form

Im Computerzeitalter und als Student eines Informatikstudienganges ist es eine Selbstverständlichkeit, die wissenschaftliche Arbeit auf dem Computer zu schreiben. Dazu sollte ein aktuell weit verbreitetes Textverarbeitungssystem benutzt werden. Aus langjähriger Erfahrung empfehlen wir die Nutzung von LATEX (siehe eines der vielen LATEX-Bücher wie z.B. [GMS94]). Verwenden Sie eine standardisierte Dokumentenklasse<sup>1</sup> bzw. -vorlage. Die Arbeit soll so gestaltet sein, dass Platz für Korrekturen/Anmerkungen der Gutachter vorhanden ist. Da hilft ein ca. 3 cm breiter Korrekturrand und ein einseitiger Druck. Die Entscheidung ob ein- oder zweiseitiger Druck sollte mit dem Betreuer abgestimmt werden.

Die Regeln von Rechtschreibung, Grammatik und Zeichensetzung sind einzuhalten.

Die Arbeit ist zu binden (mindestens bei Diplomarbeiten und Master Thesis Klebebindung). Dabei ist es vor allem bei Diplom-, Bakkalauriats- und Masterarbeiten wünschenswert, den Namen des Verfassers auf den Buchrücken zu prägen, z.B. "Diplomarbeit Anne Musterfrau".

Es sind folgende Exemplare einzureichen<sup>2</sup>:

#### Im Fall von einem Großen Beleg/ProjectWork :

Zwei plus x Exemplare sind am Lehrstuhl abzugeben.

Im Fall von einer Diplomarbeit/Master Thesis/Bakkalauratsarbeit : Zwei Exemplare sind im Prüfungsamt einzureichen. Ggf. sind weitere Exemplare dem externen Partner zu übergeben.

 $\overline{1}$ Für den LATEX-Fall haben wir eine eigene Dokumentenklasse st<br/>thesis.sty mit vorbereitetem Deckblatt auf das Web gelegt.

 $2x$  bedeutet im Folgenden die Anzahl der von einem externen Partner gewünschten Exemplare, im Normalfall ein Exemplar.

### 4.2 Bewertungskriterien

Im folgenden werden zusammenfassend die Kriterien zur Bewertung einer wissenschaftlichen Arbeit am Lehrstuhl Softwaretechnologie aufgelistet. Um eine möglichst objektive Bewertung der Arbeit vornehmen zu können, werden die einzelnen Kriterien von den Gutachtern quantitativ bewertet (siehe Gewichtsfaktor GW), um daraus letztendlich eine Note für die Arbeit zu ermitteln.

- 1. Fachliche Qualität
	- (a) Erfüllung der Aufgabenstellung (relativ zur Schwierigkeit)  $(GW=3)$
	- (b) Technische Fehlerfreiheit (GW=3)
	- (c) Originalität der Lösung, eigener Beitrag (GW=3)
	- (d) Selbständig erworbenes Fachwissen  $(GW=2)$
	- (e) Einbeziehung relevanter Literatur (GW=1)
- 2. Qualität der Darstellung
	- (a) Klarheit des Textes, Angemessenheit der Darstellungsmittel (GW=2)
	- (b) Aufgabendefinition, Einordnung, Einleitung (GW=2)
	- (c) Gliederung, Ableitung der L¨osung, Argumentationskette (GW=2)
	- (d) Schlußbewertung, Zusammenfassung, Folgerungen (GW=1)
	- (e) Äußere Form, Rechtschreibung, Quellenangaben  $(GW=1)$

Zum Schluß ein Tip: Lassen Sie Ihre Arbeit von einem Bekannten oder Freund lesen. Fachfremde können Ihnen oft gute Hinweise geben, an welchen Stellen der Text noch nicht klar genug ist und sehen zugleich Schreibfehler, die der Autor nach einer langen Bearbeitungszeit der Arbeit einfach übersieht!

## Anlage A Musterseiten

## Diplomarbeit/Bakkalaureatsarbeit/Großer Beleg Das Thema der Aufgabenstellung

bearbeitet von

Anne Musterfrau

geboren am 01. Januar 1980 in Dresden

Technische Universität Dresden

Fakultät Informatik Institut fur Software- und Multimediatechnik ¨ Lehrstuhl Softwaretechnologie

Betreuerin: Dr.-Ing. Birgit Demuth Hochschullehrer: Prof. Dr. rer. nat. habil. Heinrich Hußmann

Eingereicht am 01. September 2001

### Erklärung

Ich erkläre, daß ich die vorliegende Arbeit selbständig, unter Angabe aller Zitate und nur unter Verwendung der angegebenen Literatur und Hilfsmittel angefertigt habe.

 $<$ Eigenständige Unterschrift  $>$ 

Dresden, den 01. September 2001

Masters Thesis/Project

## The Title of the Task Specification

by

### Anne Musterfrau

Born on January 1st, 1980 in Dresden

Dresden University of Technology

Department of Computer Science Institute for Software and Multimedia Technology Software Engineering Group

Supervised by:

Dr.-Ing. Birgit Demuth Prof. Dr. rer. nat. habil. Heinrich Hußmann

Submitted on September 1st, 2001

### **Confirmation**

I confirm that I independently prepared the thesis and that I used only the refernces and auxiliary means indicated in the thesis.

 $<$ Signature $>$ 

Dresden, September 1st, 2001

## Literaturverzeichnis

- [DLLS93] Marcus Deiniger, Horst Lichter, Jochen Ludewig, and Kurt Schneider. Studienarbeiten - ein Leitfaden zur Vorbereitung, Durchfuhrung und Betreuung von Studien- ¨ , Diplom- und Doktorarbeiten am Beispiel Informatik. vdf, B.G. Teubner, Zürich, Stuttgart, 1993.
- [Gib98] Joseph Gibaldi. MLA Style Manual and Guide to Scholarly Publishing. Modern Language Association, 2d edition, 1998.
- [GMS94] Michael Goossens, Frank Mittelbach, and Alexander Samarin. Der LATEX-Begleiter. Addison-Wesley, Bonn, 1994.
- [Hin93] Ernest Hinchliffe. The Chicago Manual of Style. University of Chicago Press, Chicago, 14th edition, 1993.
- [Les01] James D. Lester. Citing Cyberspace. Chapter Three: Citing Electronic Sources in MLA Style. 10 Sept. 2001, 2001. <http://www.apsu.edu/ lesterj/CYBER3.HTM>.
- [Pet99] Wilhelm H. Petersen. Wissenschaftliche(s) Arbeiten. Eine Einführung für Schüler und Studenten. (Lernmateria $lien$ ). Oldenbourg, München, 6. edition, 1999.
- [Poe88] Klaus Poenicke. DUDEN. Wie verfaßt man wissenschaftliche Arbeiten? Ein Leitfaden vom ersten Semester bis zur Promotion. DUDENVERLAG, Mannheim, 2. edition, 1988.
- [Rec02] Peter Rechenberg. Technisches Schreiben (nicht nur) fur¨ Informatiker. HANSER, München Wien, 2002.
- [Rei77] Ludwig Reiners. Stilfibel. Der sichere Weg zum gutem Deutsch. dtv, München, 17. edition, 1977.
- [Str01] William Strunk. The Elements of Style. Ithaca, N.Y.: Priv. print. 1918, published 1999 by Bartleby.com, 10 Sept. 2001, 2001. <http://www.bartleby.com/141/strunk101.html>.
- [WWW01] Konventionen für Zitate aus Online-Publikationen und sonstigen elektronischen Ressourcen. 10 Sept. 2001, 2001. <http://www.phil.unierlangen.de/ p2latein/ressourc/zitate.html>.